## <span id="page-0-0"></span>**SettingsBarColumn**

## **Description**

r

The [SettingsBarColumn](#page-0-0) class contains all settings that are specific to bar and column series. To return a SettingsBarColumn object, use [Serie](https://wiki.softartisans.com/display/EW12/Series.SettingsBarColumn) [s.SettingsBarColumn](https://wiki.softartisans.com/display/EW12/Series.SettingsBarColumn).

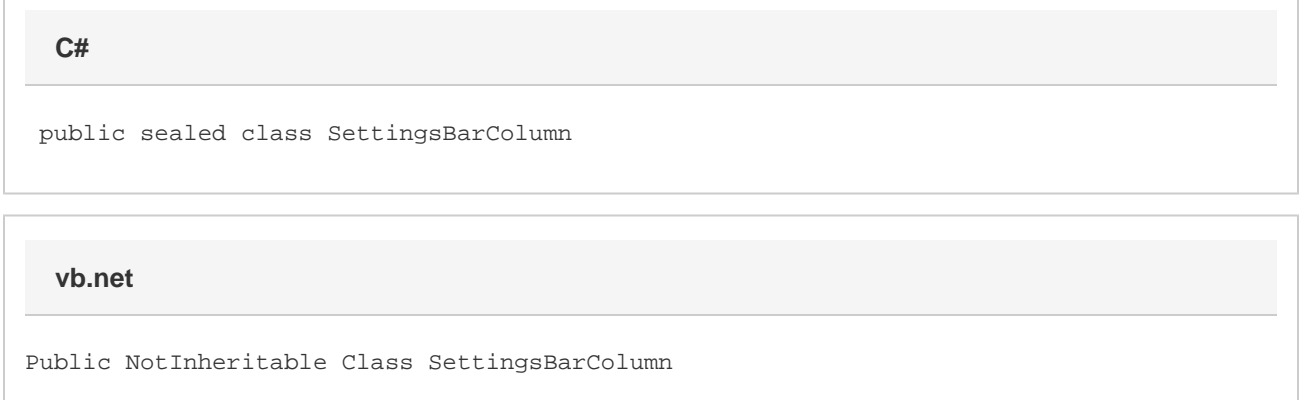

## **Properties**

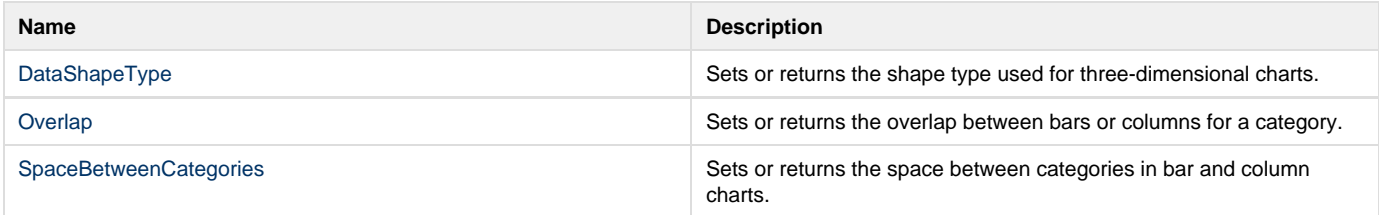

## **Nested Classes**

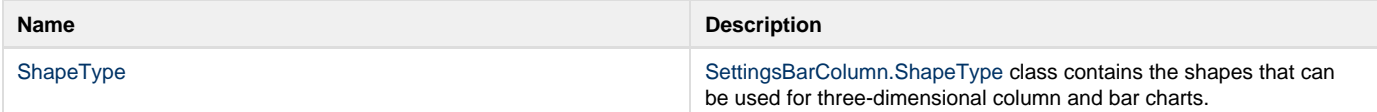